# The Care and Feeding of a MySQL Database for Linux Adminstrators

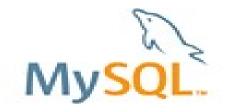

Dave Stokes

MySQL Community Manager

David.Stokes@Oracle.com

This is a general introduction to running a MySQL database server(s) for Linux Administrator

This is a general introduction to running a MySQL database server(s) for Linux Administrator

Database servers have needs different that SMTP, HTTP, or other servers

This is a general introduction to running a MySQL database server(s) for Linux Administrator

Database servers have needs different that SMTP, HTTP, or other servers

Hardware choices are critical! (do not go cheap)

This is a general introduction to running a MySQL database server(s) for Linux Administrator

Database servers have needs different that SMTP, HTTP, or other servers

Hardware choices are critical! (do not go cheap)

Tuning to 80% efficiency is relatively easy

This is a general introduction to running a MySQL database server(s) for Linux Administrator

Database servers have needs different that SMTP, HTTP, or other servers

Hardware choices are critical! (do not go cheap)

Tuning to 80% efficiency is relatively easy (last 20% is tricky)

#### **Session Overview**

- Basics of a database server
- 2. Hardware
- **MySQL Configuration**
- 4. Monitoring Operations
- 5. Backups
- 6. Replication
- 7. Indexes

#### How does a Database server work

<u>Client</u>

Server

SELECT phone

FROM friends

WHERE name = 'Joe';

#### Who does a Database server work

<u>Client</u>

Server

SELECT phone

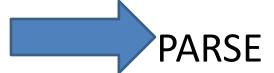

FROM friends

WHERE name = 'Joe';

find Joe in friends table in memory

return phone

#### Who does a Database server work

<u>Client</u> <u>Server</u>

SELECT phone

PARSE

FROM friends

find Joe in friends

WHERE name = 'Joe

table in memory

return phone

. . .

Process phone data

#### Who does a Database server work

Client

<u>Server</u>

SELECT phone

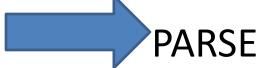

FROM friends

find Joe in friends table in memory

WHERE name = 'Joe

roturn phone

What was that about memory???

Process phone

....

#### Rule #1

Databases love data in memory

#### Rule #1

Databases love data in memory

Corollary #1 – getting data in/out of memory will cause you nightmares!

MySQL OS

Please give me the data from the city table

MySQL OS

Please give me the Get inode data from the city table

MySQL OS

Please give me the data from the city table

Get inode

Ask disk for data

#### **MySQL**

Please give me the data from the city table

<u>OS</u>

Get inode

Ask disk for data

Get data into buffer

#### **MySQL**

Please give me the data from the city table

<u>OS</u>

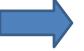

Get inode

Ask disk for data

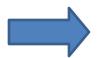

Get data into buffer

Hand buffer off

Load data into memory

#### **MySQL**

Please give me the data from the city table

<u>OS</u>

Get inode

Ask disk for data

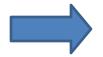

Get data into buffer

Hand buffer off

Much longer than just reading from memory

Load data ir Memory

#### Rule #2

 Databases have to do unpredictable queries, random I/O, and sequential scans so slow I/O kills performance

#### Rule #2

 Databases have to do unpredictable queries, random I/O, and sequential scans so slow I/O kills performance

Corollary #2 – You need to have good gear or

going cheap = going slow

1. Memory – lots of it, ecc

- 1. Memory lots of it, ecc
- DISKs more spindles, high speed, fast controllers, RAID 10, write back cache, and XFS/ZFS not ext2/3

- 1. Memory lots of it, ecc
- DISKs more spindles, high speed, fast controllers, RAID 10, write back cache, and XFS/ZFS not ext2/3
- Write-through caches with battery backup units for disks must be monitored, and have life span much longer than planned outages

- 1. Memory lots of it, ecc
- DISKs more spindles, high speed, fast controllers, RAID 10, write back cache, and XFS/ZFS not ext2/3
- Write-through caches with battery backup units for disks must be monitored, and have life span much longer than planned outages
- 4. CPUs, Core less important

Use prebuilt packages

- Use prebuilt packages
- 2. Don't double up with other services

- Use prebuilt packages
- Don't double up with other services
- 3. Supplied configuration files are **四**亚则!

- Use prebuilt packages
- Don't double up with other services
- 3. Supplied configuration files are **四**见面!
- 4. Move logs to different disk than data

- Use prebuilt packages
- Don't double up with other services
- 3. Supplied configuration files are **四**见面!
- 4. Move logs to different disk than data
- 5. Spread data over different drives

- Use prebuilt packages
- Don't double up with other services
- 3. Supplied configuration files are **四**见面!
- 4. Move logs to different disk than data
- 5. Spread data over different drives
- Backups are necessary and practice recovery!

Slow query log -- not all long running queries are bad

- Slow query log -- not all long running queries are bad
- Log queries not using indexes

- Slow query log -- not all long running queries are bad
- Log queries not using indexes
- Use monitoring software MEM, phpMyAdmin, Nagios, etc – and pay attention to it

- Slow query log -- not all long running queries are bad
- Log queries not using indexes
- Use monitoring software MEM, phpMyAdmin, Nagios, etc – and pay attention to it
- 4. More in tuning ....

## Backups

Backups are usually some sort of disk snap shot or serializing data to a file

#### Backups

Backups are usually some sort of disk snap shot or serializing data to a file

The more the better but you need to know steps to recover dropped table, lost databases, or mangled data

#### Backups

Backups are usually some sort of disk snap shot or serializing data to a file

The more the better but you need to know steps to recover dropped table, lost databases, or mangled data.

Use data replication to a slave and then backup slave

#### Backups

Backups are usually some sort of disk snap shot or serializing data to a file

The more the better but you need to know steps to recover dropped table, lost databases, or mangled data.

Use data replication to a slave and then backup slave

Be paranoid!!!!!

#### Replication

Replication for MySQL is the binary log for the master being copied to a slave. The slave then updates its copy of the data

#### Replication

Replication for MySQL is the binary log for the master being copied to a slave. The slave then updates its copy of the data

#### Two types:

 Asynchronous – server does not check changes sent to slave before proceeding

#### Replication

Replication for MySQL is the binary log for the master being copied to a slave. The slave then updates its copy of the data

#### Two types:

- Asynchronous server does not check changes sent to slave before proceeding
- Semi Synchronous server checks that server received changes before proceeding

#### Replication -- threads

Currently single threaded – 5.6 will fix that

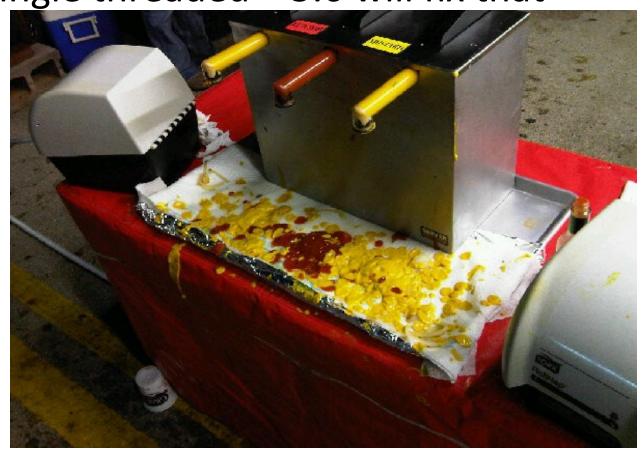

#### Replication -- network

Network latency will effect MySQL replication. So plan network topology to minimize bandwidth competition with other systems/services.

#### Replication -- network

Network latency will effect MySQL replication. So plan network topology to minimize bandwidth competition with other systems/services.

Slaves do not need to be as fast as the master but try to keep things reasonably close

#### Replication -- network

Network latency will effect MySQL replication. So plan network topology to minimize bandwidth competition with other systems/services.

Slaves do not need to be as fast as the master but try to keep things reasonably close

Do not have to replicate all tables/databases to all slaves. Cut down on traffic by replicating what is needed!

#### Indexes are good

Without Index

DB needs to scan

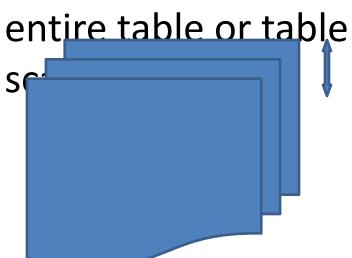

With Index

DB can go right to

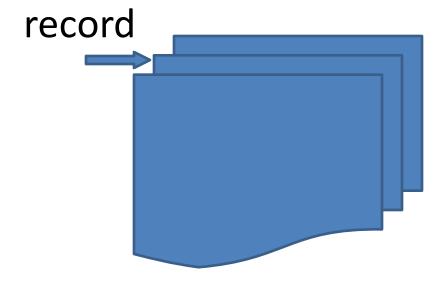

· Overhead -- space, speed, maintenance

- · Overhead -- space, speed, maintenance
- Not a panacea does not cure all problems

- · Overhead -- space, speed, maintenance
- Not a panacea does not cure all problems
- Will not help if you need to perform a table scan

- · Overhead -- space, speed, maintenance
- Not a panacea does not cure all problems
- Will not help if you need to perform a table scan
- Composite indexes can be tricky YearMonthDay usually better than DayMonthYear

· Use InnoDB

- · Use InnoDB
- Set innodb\_buffer\_pool\_size to 70-80% of memory

- · Use InnoDB
- Set innodb\_buffer\_pool\_size to 70-80% of memory

- · Use InnoDB
- Set innodb\_buffer\_pool\_size to 70-80% of memory
- · Use XFS

- Use InnoDB
- Set innodb\_buffer\_pool\_size to 70-80% of memory
- · Use XFS
- · Partition data -- divide and conquer

- Use InnoDB
- Set innodb\_buffer\_pool\_size to 70-80% of memory
- · Use XFS
- Partition data -- divide and conquer
- · Architect your data

- · Use InnoDB
- Set innodb\_buffer\_pool\_size to 70-80% of memory
- · Use XFS
- Partition data -- divide and conquer
- Architect your data
- Review your SQL statements

# Tuning Past 80%

# Q&A

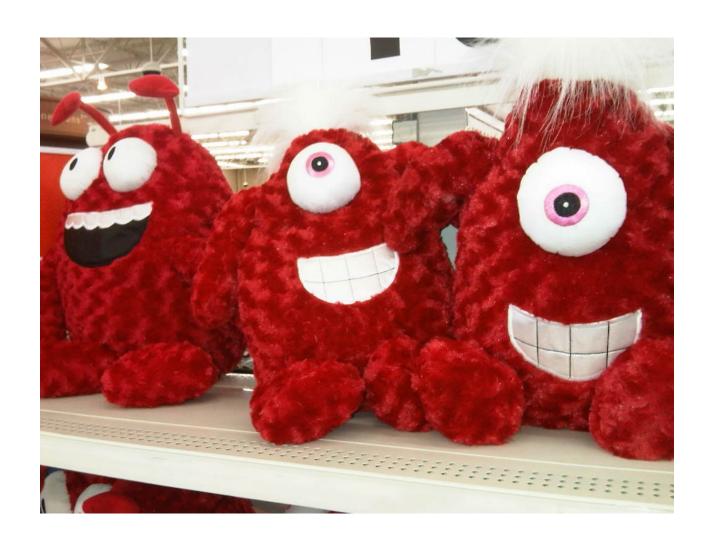